a Andrés Segovia

## PRELUDIOS AMERICANOS

Nº 3 - Campo

ABEL CARLEVARO

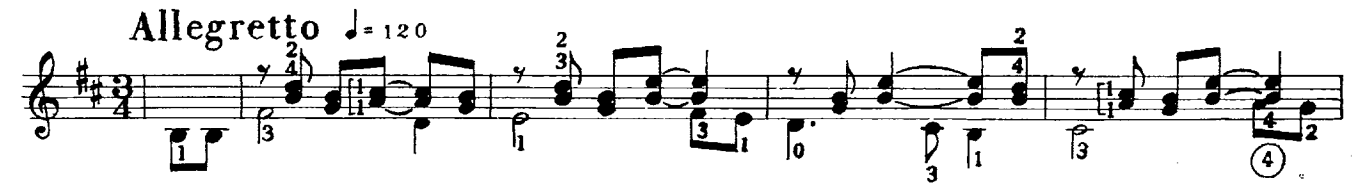

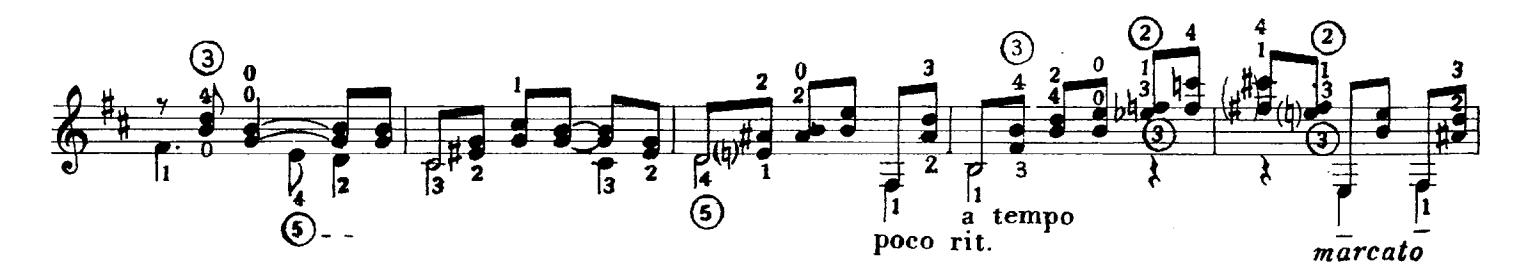

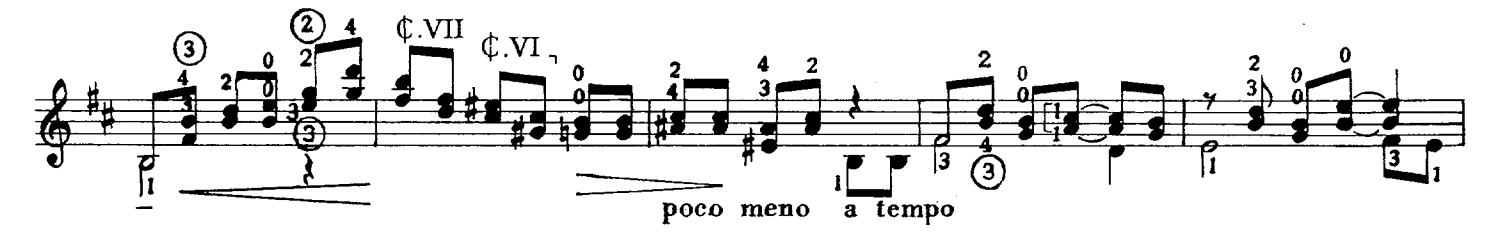

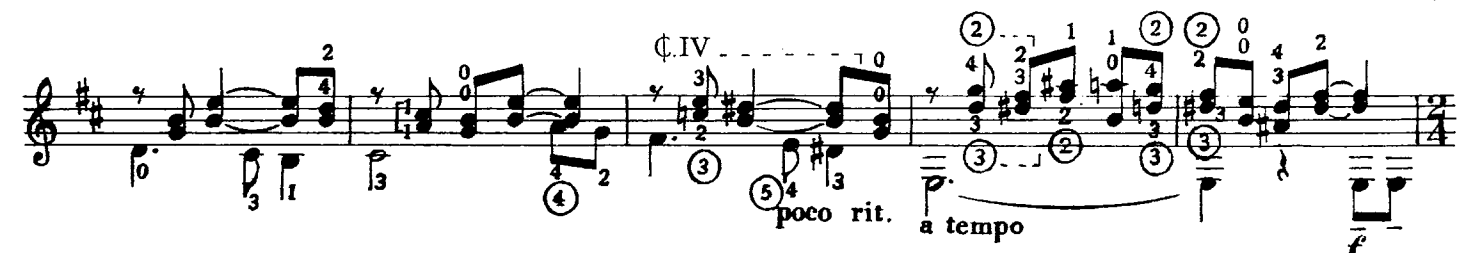

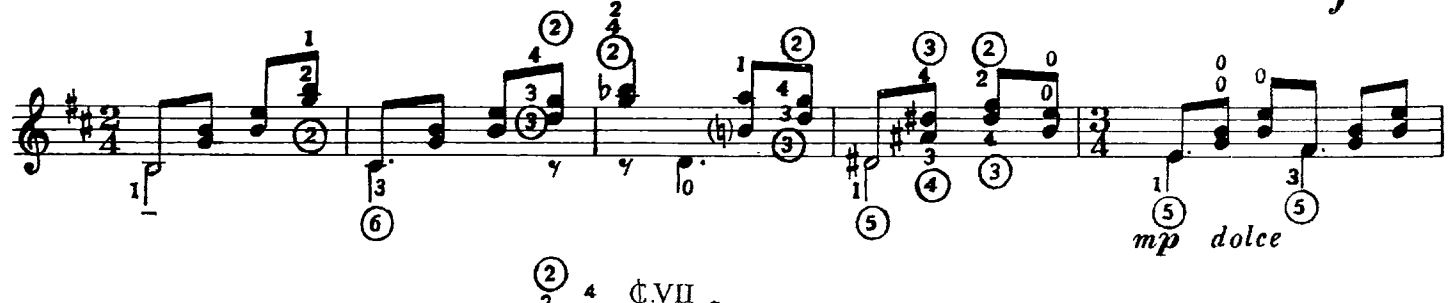

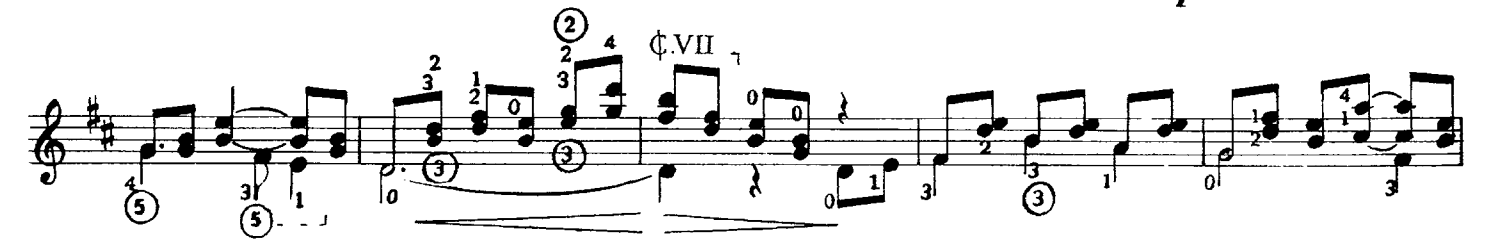

C Copyright 1969 a BARRY Editorial, Com., Ind., S.R.L. - Buenos Aires - Argentina. Unicos editores para todos los países. Copyright 1975 a DAR.I.S.A S.A. - Montevideo - Uruguay, para todos los países excepto Argentina, Bolivia, Paraguay y Perú, Todos los derechos están reservados.<br>Los derechos están reservados.<br>Queda hecho el depósito que ind

 $\ddot{\phantom{a}}$ 

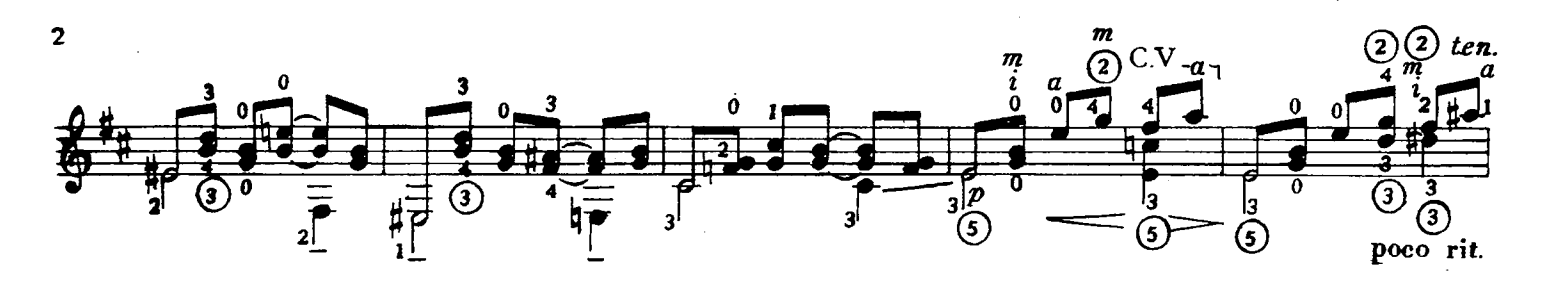

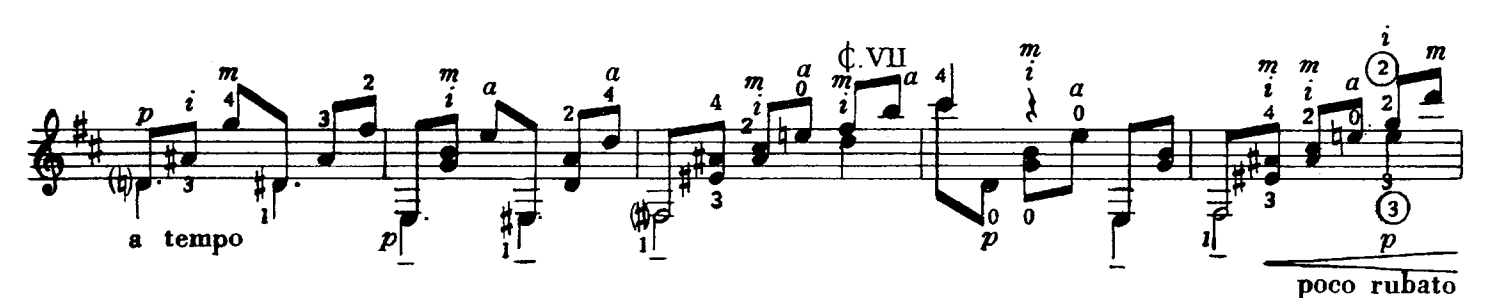

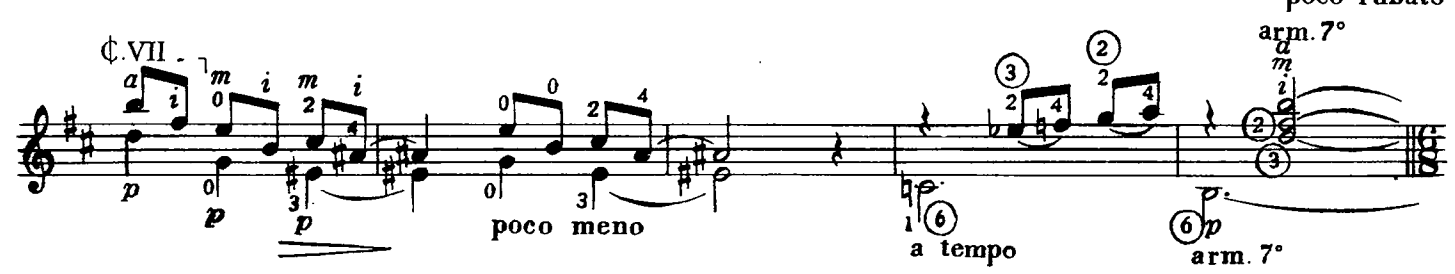

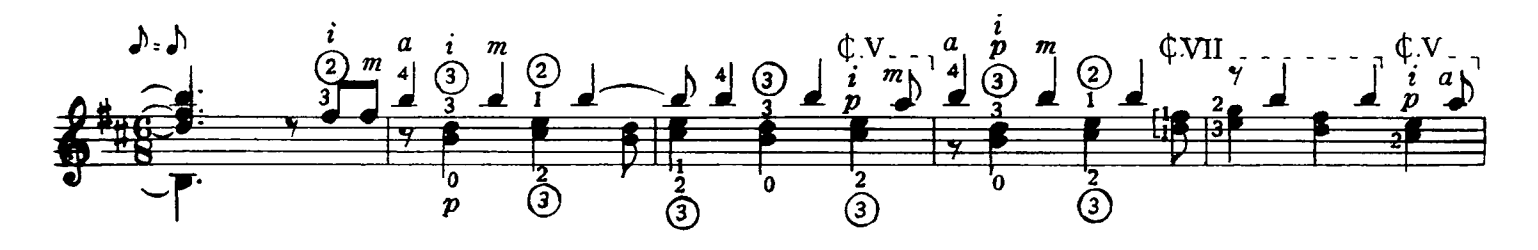

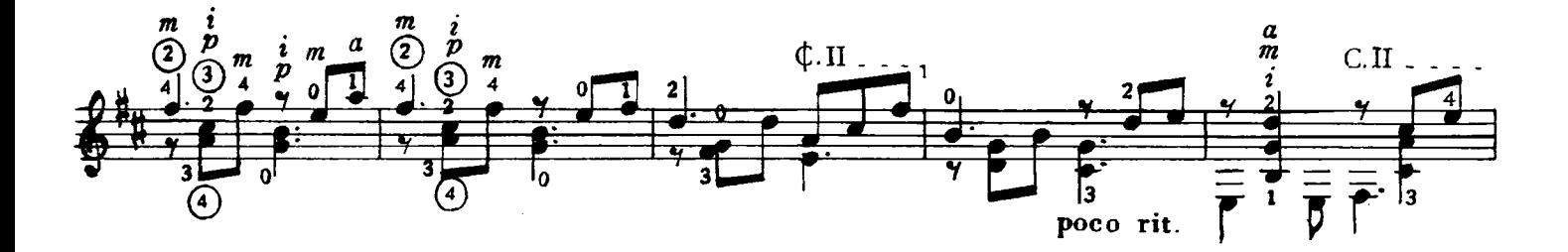

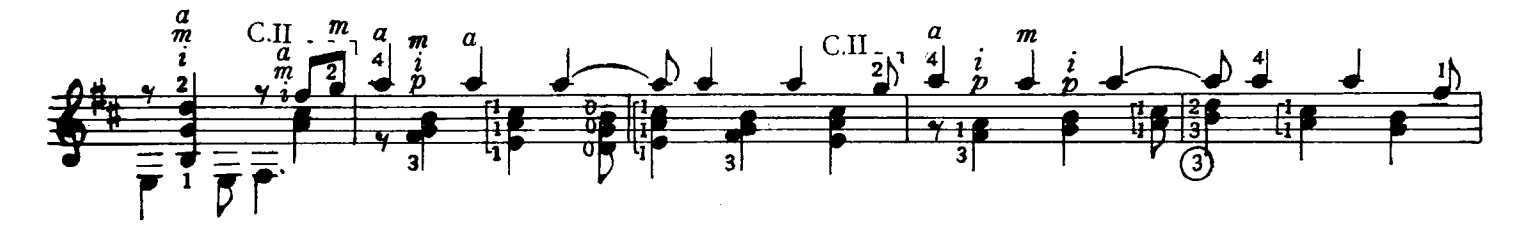

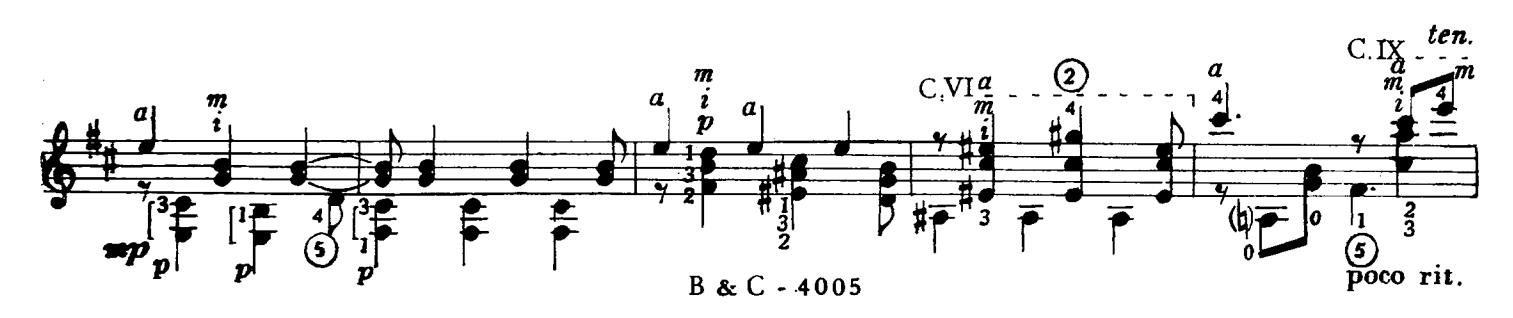

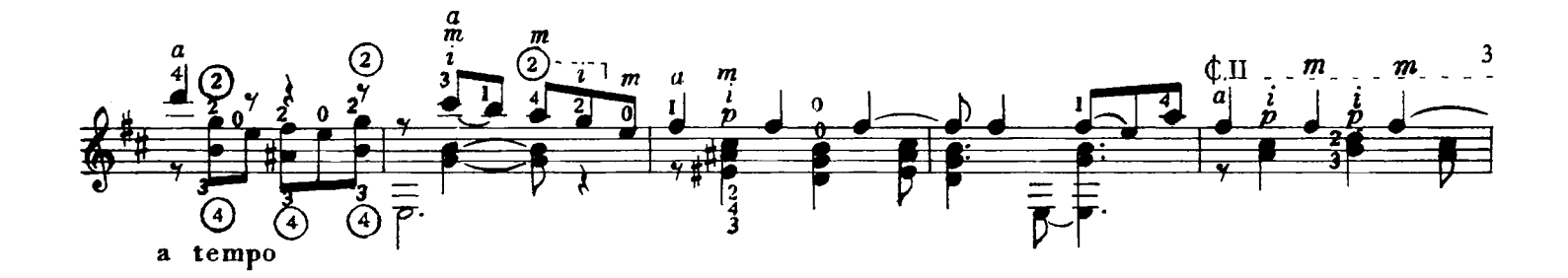

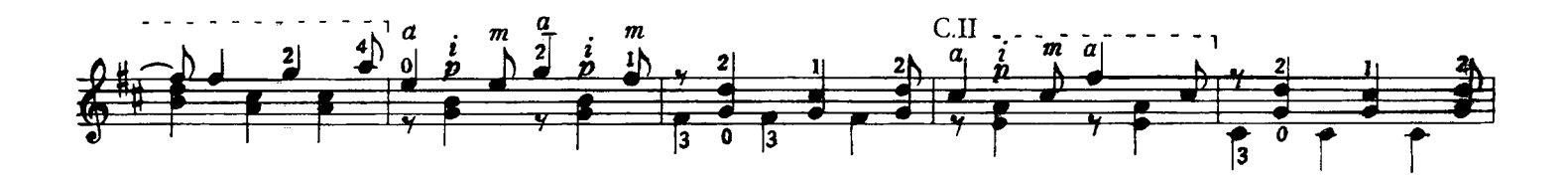

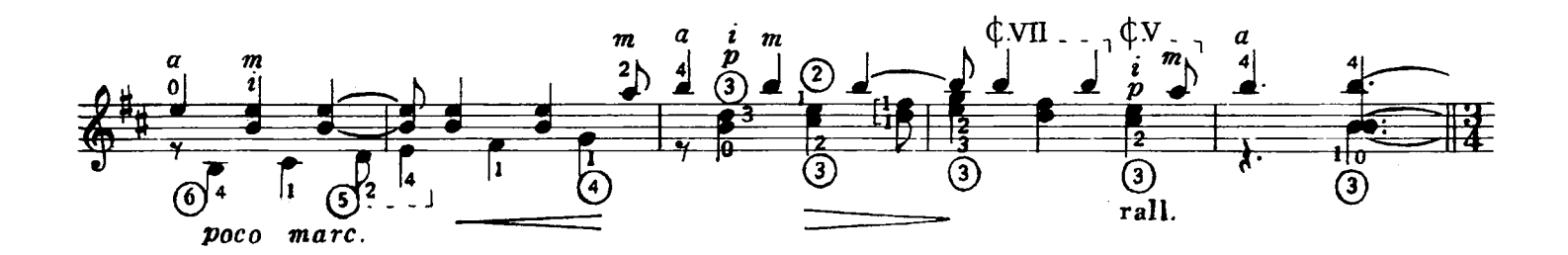

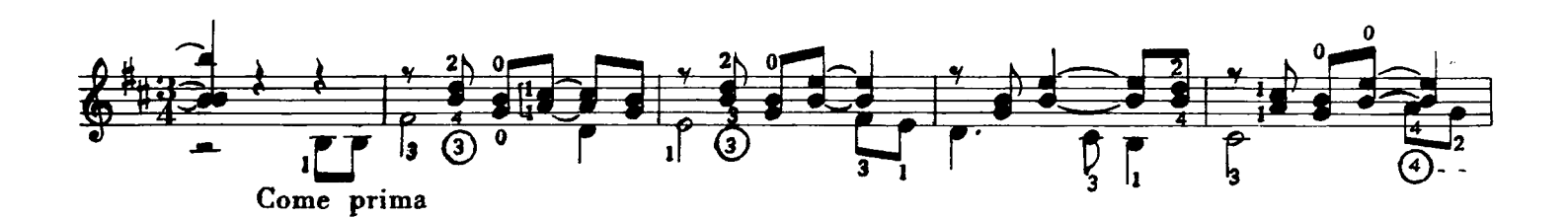

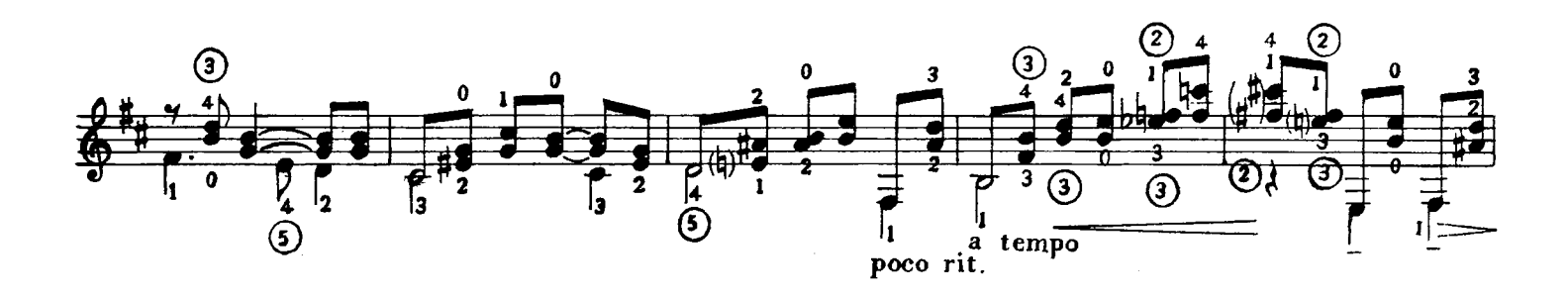

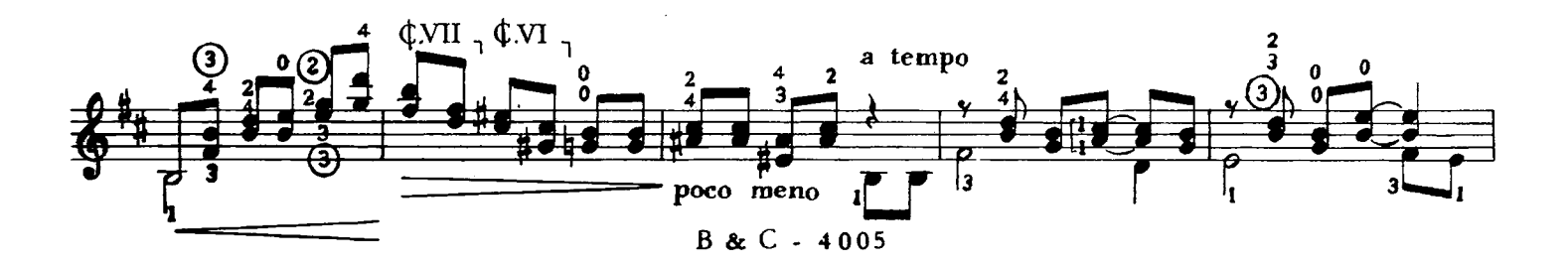

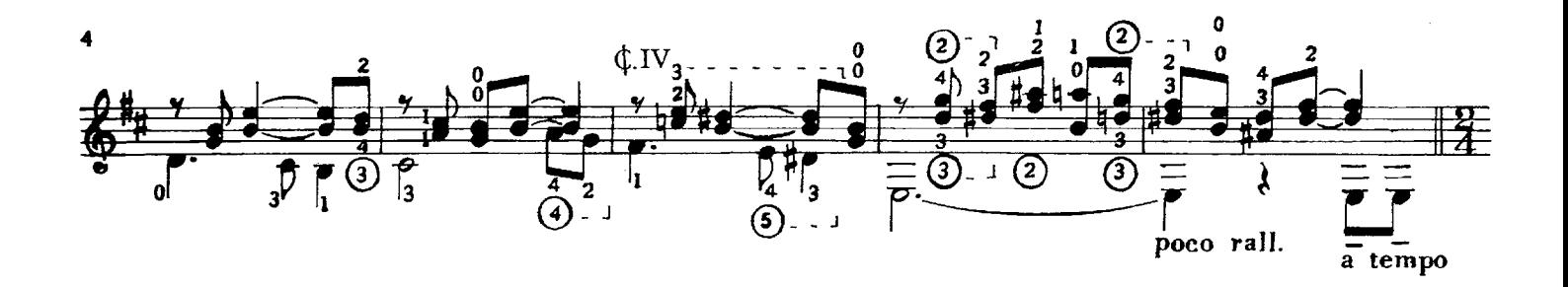

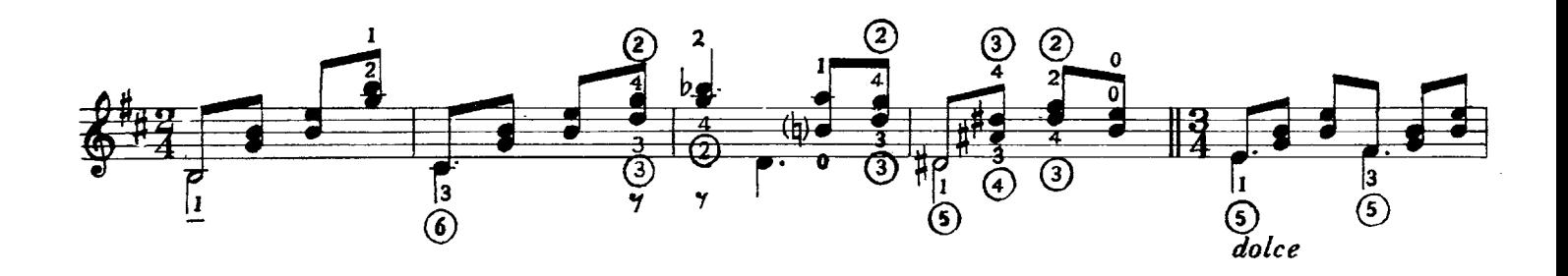

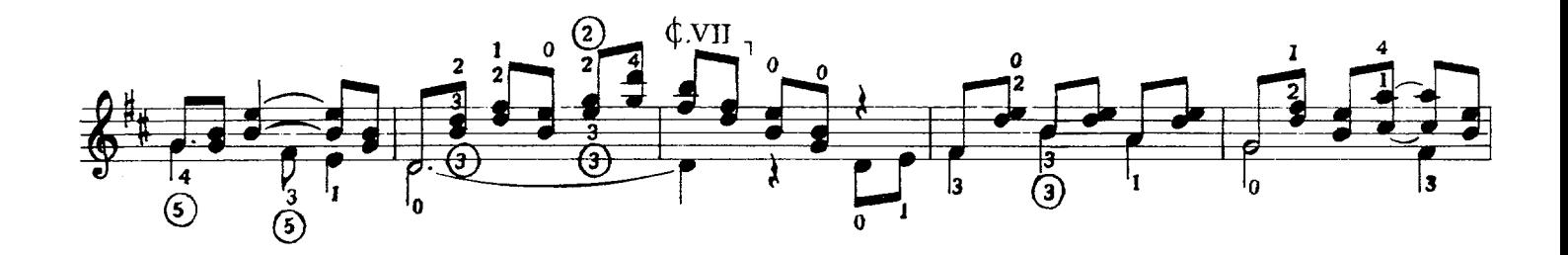

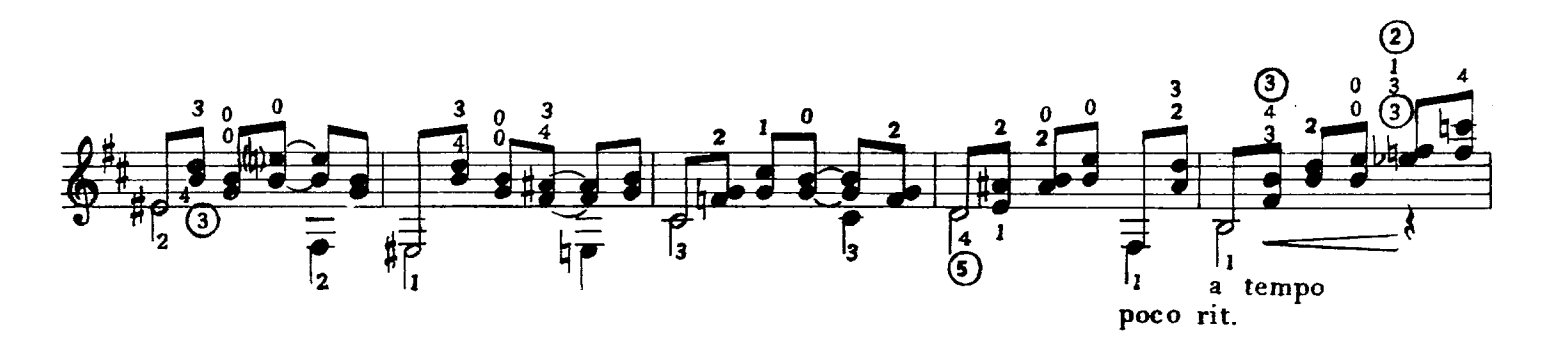

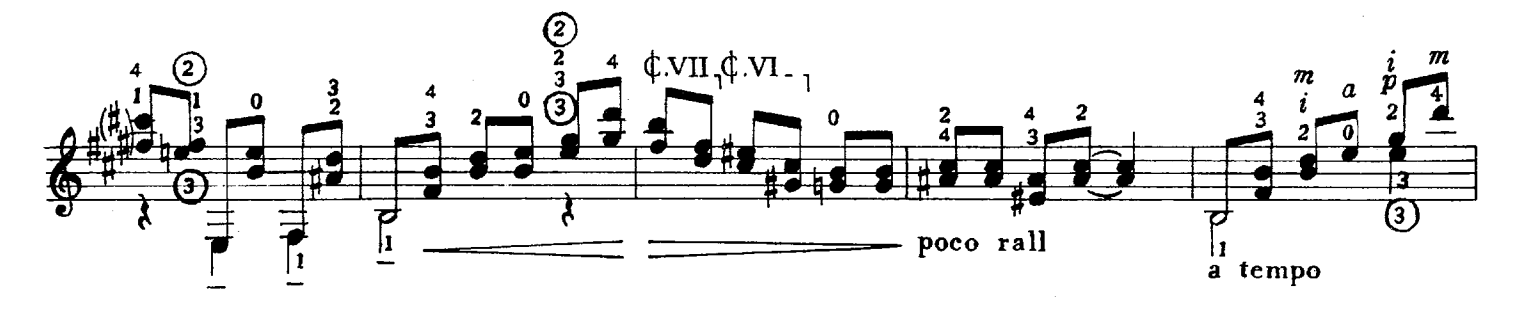

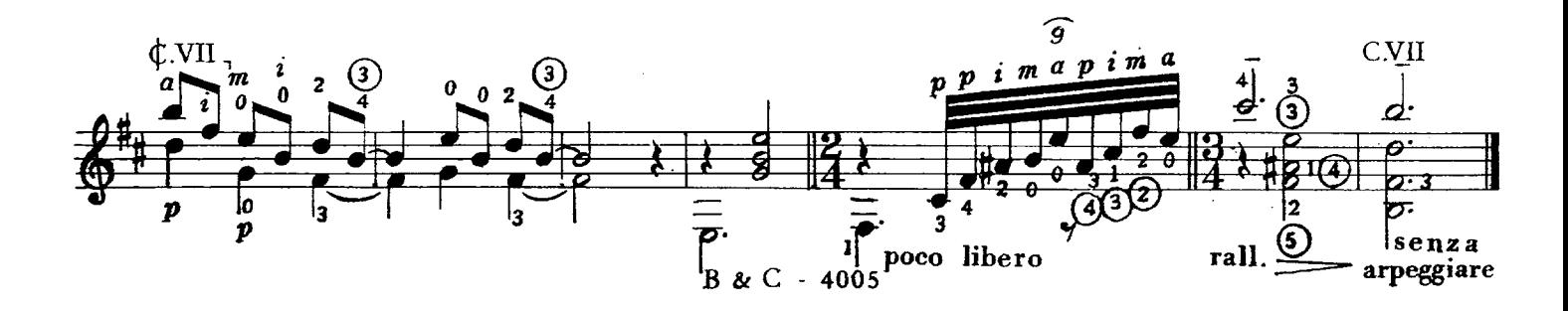